Installing Adobe Photoshop can be fairly simple, and it can be done in just a few steps. First, you need to go to Adobe's website and click on the link for the software. Then, you need to wait a few moments for the file to download and begin the installation process. Installing Adobe Photoshop is relatively easy. First, you need to download the software, and then install it. Find the installation.exe file and run it. The installation will automatically detect the version of the software that you want, and then ask you to confirm your choice. If you want to continue with the treatment, press \"OK\" and then follow the instructions. Once the installation is complete, you will have the software installed.

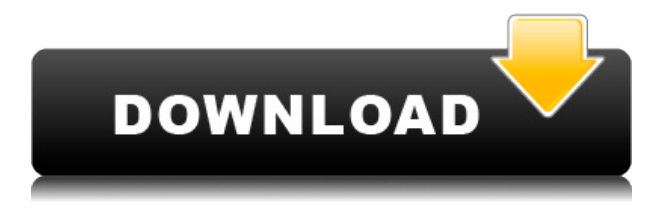

Thanks to the new updates, the best digital art apps in the world now also provide new features and options, so they're more like full-featured applications with a dedicated support team. Adobe has also addressed people's complaints, for example, with its CPU usage improvements. In my review of Adobe Photoshop CS6, I noted the introduction of the Adobe Camera Raw plug-in. I was so impressed by the image-editing program, I said I would use it instead of Photoshop with LR6 . Now in Adobe Photoshop CC (2017), Lightroom 5, the latest version of Camera Raw (10.1), and the Photoshop plug-in have merged into a single HDR imaging program, Photoshop Camera RAW. Now, anyone can create HDR images using Lightroom, and all the visual effects are just a touch away. The new features aren't only for experienced photographers. From basic ease-of-use to something as sophisticated as a super-fast new brush engine, Photoshop can be used by the average photo enthusiast. The biggest obstacle I had to overcome was that the 27-inch displays on my table top were too big for working on screen. The time it took for the LCD to go from black to 100% was still too long. I have a 27-inch iMac, so I should have expected that and could have responded better, but I didn't. Until I upgraded two months ago, I had never made such a long trip without Photoshop before. After trying a couple of times, I discovered that the way to reduce the delay in black-to-full screen was to try using the level-2 Slow Refresh Rate, about which I knew I could never trust. The screen's refresh rate was so low, the LCD components were fast enough to render the image in less than a second. Once I accepted that it was just too slow, my processing time shot up.

## **Photoshop 2021 (Version 22.5.1)Activation WIN + MAC X64 {{ latest updaTe }} 2022**

Blending modes are among the essential functions of Photoshop. How do you know which ones are best for you? If you want to apply Photoshop effects to your images, the best tool for the job is Photoshop. There are a few different settings in which you can blend images together. A lot of people think that Photoshop can create some amazing results, but sometimes when you need Photoshop, sometimes you need to use the best tool for the job. Photos have a life of their own and Photoshop can do amazing things to artful photos, but if you are taking a photo of a living thing or working with a photo of a living thing, then it is best to go with the tool that will do the best job of the job. It's important to know the basic functions of Photoshop and Illustrator so that you can do the best work possible with Photoshop. It's also important to have a good understanding of the basics of Photoshop and Illustrator so that you can create unique images. You can achieve an outstanding amount of results for your graphic design and photo manipulation. Some of the most popular photo editing programs are Photoshop, Lightroom and Elements. Photoshop has a high level of functionality that gives users a lot of freedom to manipulate any image in many ways. The last element of the Photoshop is the Layer, which is the primary element of a PNG file. This should be the first element of the image. Photoshop uses layers to build a single image. This layer is used to add layers of colors, gradients, and other effects. Photoshop is very easy to use. It is a very userfriendly tool. It includes all the basic functions that are needed to create a good image. 933d7f57e6

## **Download Photoshop 2021 (Version 22.5.1)Full Version License Keygen [Mac/Win] 2023**

Adobe Photoshop has received a few upgrades to its Color Range feature in the last year. New features include auto-recognizing CMYK/RGB color space, the ability to assign a new color range to a layer, and the ability to create custom color ranges. These updates are relatively easy to use and are small upgrades and should improve the overall performance of Adobe Photoshop. There are four types of editing tools that Photoshop has to offer. This is pretty standard fare for any image editing software, but with Photoshop this tool is the most powerful in the world. The cursor can be used to resize, rotate, and reposition a filter, part of an image, or an entire layer in a single pass. When you drag your mouse, one by one image will move to the space you click over. Various options are available with mouse selection tools including radius of smoothing and a brush tool. The least useful editing feature in Adobe Photoshop is Curves. This is an option that has hundreds of thousands of amateurs using it when they have 10 different editing apps and tools at their fingertips. It's more focused on toning and chroma keying, and it's hard to use without actually applying toning and chroma keying. Adobe makes things more accessible with the Tone Curve, which is also a useful tool. As mentioned earlier, it works very well with Photoshop's Liquify tool. Another Adobe Photoshop enhancement is the new Content Aware Fill. Content Aware Fill solves an issue most professional photographers and designers face occasionally: they lose some of the sharp details of a scene when changing the focal length of their lens. It erases background elements and generally updates the way the scene is rendered. If you're lost in the details of shooting a whole scene at a longer focal length, switch your camera to a telephoto for a quick fix and transition back to a wider to look at the finer details. Photoshop can correct these errors and take care of all the trouble-free.

photoshop effects actions free download envato photoshop actions free download photoshop actions free download 2022 photoshop actions free download 2019 photoshop cc 2015 actions free download photoshop retouching actions free download 2020 photoshop new actions free download photoshop vector action free download realistic embroidery v2 photoshop actions free download photoshop vintage action free download

Quickly fix common photo issues like exposure, white balance, and contrast using the "Adjustment Brush Tips" tool found in the Swatches panel. The tool helps users adjust photos better by bringing out the details in clothing, textures, and lighting. The "Clone Stamp" tool is one of the amazing tools in Photoshop that helps to edit an area of pixels with a certain color, or a specific pattern such as the background. This tool is used to adapt one image into another. Users need to start by converting the raw files into a new application such as jpeg, or add all of them in the new application. The new resolution will be 100% of the previous images. After clicking the "Export > Save for Web" button on the last step, you will see the exported images. b>www.realtimedepot.com If you add a new point at the top-left corner of your marquee area, the tool will expand to create a new shape. If you add a new point at the top-right corner, the tool will decrease. You can do the same with the bottom-left and bottom-right corners. The "Drawing Paths" tool is used to add precise vectors to your images. It is a powerful tool and saves you a lot of time. Some people may enjoy the learning curve of Photoshop's interface and feature set. However, if you'd rather spend your money on more productive, long-term software options, check out Photoshop CC. Adobe Photoshop features a large

set of built-in commands and feature that makes it easier to create and edit photos than rival programs—Engineer It or Canva designed for photo editing, for example, do not incorporate many of the same tools that Photoshop does.

There are a lot of resources out there for Photoshop web design. The basic main features of your website, such as creating numbers, text, shapes, brightening or darkening, and drop shadows are pretty common. But when you need someone to get into truly complex detail, there are some tools to help you out. Merging multiple layers or saving original file for edit anytime is very easy using the Photoshop. Photoshop CC update supports the layer-based result, where the content of a layer is made visible or not visible, based on the content of other layers. The new crop tool helps you in the editing process of images easily. When you use the Photoshop layers, talking about the existing layers with the canvas, you can arrange the top of the image or move layers. You can even copy and paste the layer contents from any other layer. It is a well-known fact that Photoshop is best software for professional-level image editing out there. In 2019, Adobe announced the redevelopment of Photoshop, and it is now under the Creative Cloud. The software has a new name, Photoshop Lightroom, and the new release includes a non-destructive editing tool. It improves the overall performance of the software, while preserving the file size. Choosing a digital camera, editing files, and sending them to the social media can be done very easily. Adobe Photoshop is a cross between an image editing software and a media creation software. It is one of the most used software in the industry and it can be used to create digital art, print, brochures, web animation, video, interactivity, eBook publication, or any other multimedia design. Once the user opens the Photoshop, he/she can click on the Edit/Modify button to get started. After that, it is mostly the transformation of the canvas of the image or of the object.

<https://techplanet.today/post/autocad-crack-winmac-final-2022> <https://techplanet.today/post/autocad-crack-with-license-code-free-macwin> [https://new.c.mi.com/th/post/1178024/AutoCAD\\_Crack\\_Updated-2022](https://new.c.mi.com/th/post/1178024/AutoCAD_Crack_Updated-2022) <https://magic.ly/cheiviKathe/AutoCAD-With-License-Key-Free-WinMac-Latest-2022> <https://techplanet.today/post/autocad-crack-macwin-latest-2022-1669950270>

Learn Adobe Photoshop CC 2019 by following the clear and concise written-out tutorials, and the video tutorials available at the end of every chapter. Learn with the best, step-by-step lessons and a comprehensive reference manual to equip your skills for the real world. Looking to simplify Photoshop? Learn the basics, and then get to the seriously advanced stuff. We've taken the guess work out of getting the most from Photoshop, so you can just get out there and do what you want with the software. That means learning how to use the versatile tools, such as filters, adjustment layers, adjustment brush, and the like. We've also included solid tutorials on how to use Photoshop for web purposes, including how to create both simple social media graphics and more complex websites. This book will get you up and running right away. Bradley's are are world-leading writers who have been using computer graphics since the inception. Whether you want to learn 3D graphics, 2D editing and layout techniques, or about how to take your game up a level, Bradley's will take you there, with clearly defined lessons and exercises. Delight and challenge yourself with your own digital impressions. Whether you're a beginner or a sports photographer, creative designer, or even a seasoned pro, Bradley's will inform you along the way about the real-life application of the techniques. Whether you're a web designer, and want to use Photoshop's tools to create a company logo or web page, or you're a photo editor trying to boost your images by using the content-aware fill feature, Photoshop Elements aims to give you what you need, no matter your skill level.

<https://xn--80aagyardii6h.xn--p1ai/photoshop-cs3-actions-free-download-new/> <https://www.webcard.irish/photoshop-2022-version-23-product-key-full-lifetime-release-2023/> [https://snkrslab.mx/wp-content/uploads/2022/12/Photoshop-CC-2015-Version-18-Download-free-Seria](https://snkrslab.mx/wp-content/uploads/2022/12/Photoshop-CC-2015-Version-18-Download-free-Serial-Key-License-Keygen-x3264-Hot-2022.pdf) [l-Key-License-Keygen-x3264-Hot-2022.pdf](https://snkrslab.mx/wp-content/uploads/2022/12/Photoshop-CC-2015-Version-18-Download-free-Serial-Key-License-Keygen-x3264-Hot-2022.pdf) [https://makeupshopbynaho.com/wp-content/uploads/2022/12/Glyphs-In-Photoshop-Cs6-Download-Fr](https://makeupshopbynaho.com/wp-content/uploads/2022/12/Glyphs-In-Photoshop-Cs6-Download-Free.pdf) [ee.pdf](https://makeupshopbynaho.com/wp-content/uploads/2022/12/Glyphs-In-Photoshop-Cs6-Download-Free.pdf) <http://shoplidaire.fr/?p=262363> [https://earthoceanandairtravel.com/2022/12/24/adobe-photoshop-2022-version-23-1-1-registration-co](https://earthoceanandairtravel.com/2022/12/24/adobe-photoshop-2022-version-23-1-1-registration-code-x64-2023/) [de-x64-2023/](https://earthoceanandairtravel.com/2022/12/24/adobe-photoshop-2022-version-23-1-1-registration-code-x64-2023/) <http://www.distrixtmunxhies.com/2022/12/24/ink-in-water-photoshop-action-free-download-top/> <https://pilotodedrones.cl/wp-content/uploads/2022/12/floemari.pdf>

<https://bekasiworkhub.com/photoshop-latest-full-version-download-top/>

<http://www.dblxxposure.com/wp-content/uploads/2022/12/zimoalb.pdf>

Adobe Photoshop Elements offers a lot of basic graphic editing tools to create simple effects and design effects. Adobe Photoshop Elements includes virtually the same features as Adobe Photoshop and it has almost all the functionality, features and capabilities that the original Adobe Photoshop had. It also makes it one of a handful to provide an entire software suite under the one roof. Photoshop is the most popular version used by designers and it's no wonder it remains popular, given it's easy-to-use of the other Photoshop apps available. **Adobe Photoshop Free Download** If you can't afford the price tag of Photoshop, then you can always download the free version. It's the standard version without the need to pay for a structured subscription and is available in fullfeatured for free. It's ad-supported as well and good for quick edits like retouching images. It's not as comprehensive as the full version, so it's important to make sure you get the version you need if it falls into this category, mostly if you intend to save your work on the web. **Adobe Photoshop**

## **Tutorials and Lesson Plans**

If you prefer a guided walk-through, then it's always better to learn from a trained teacher. Adobe provides a range of tutorials and training courses available, which can be helpful if you want to learn from the basic to advanced techniques. The video tutorials come in beginner, intermediate and advanced levels and are available for both Macs and PCs. In addition, there is a series of lynda.com courses that are also helpful for designing workflows and enhancing your skill set.